#### МИНИСТЕРСТВО НАУКИ И ВЫСШЕГО ОБРАЗОВАНИЯ РОССИЙСКОЙ ФЕДЕРАЦИИ ФЕДЕРАЛЬНОЕ ГОСУДАРСТВЕННОЕ БЮДЖЕТНОЕ ОБРАЗОВАТЕЛЬНОЕ УЧРЕЖДЕНИЕ ВЫСШЕГО ОБРАЗОВАНИЯ «РЯЗАНСКИЙ ГОСУДАРСТВЕННЫЙ УНИВЕРСИТЕТ ИМЕНИ С.А. ЕСЕНИНА»

Утверждаю: Директор института психологии, педагогики и социальной работы

Vairf

П.А. Байкова

« 30» августа 2019 г.

# **РАБОЧАЯ ПРОГРАММА ДИСЦИПЛИНЫ**

# **ИНФОРМАЦИОННЫЕ ТЕХНОЛОГИИ В ПРОФЕССИОНАЛЬНОЙ ДЕЯТЕЛЬНОСТИ**

Уровень основной профессиональной образовательной программы: Магистратура

Направление 44.04.01 Педагогическое образование

Направленность (профиль) Образовательный менеджмент в гетерогенных организациях

Форма обучения: заочная

Сроки освоения ОПОП 2,5 года

Институт психологии, педагогики и социальной работы

Кафедра Информатики, вычислительной техники и методики преподавания информатик

#### **ВВОДНАЯ ЧАСТЬ**

#### 1. ЦЕЛИ ОСВОЕНИЯ ДИСЦИПЛИНЫ

Целями освоения дисциплины «Информационные технологии в профессиональной деятельности» являются формирование у обучающихся универсальных, общекультурных и обязательных профессиональных компетенций в области современных информационных технологий и информатизации образования, для последующего применения в учебной и практической деятельности.

#### 2. МЕСТО ДИСЦИПЛИНЫ В СТРУКТУРЕ ОПОП ВУЗА

2.1. Дисциплина «Информационные технологии в профессиональной деятельности» относится к обязательной части Блока 1.

2.2. Для изучения данной дисциплины необходимы следующие предшествующие дисциплины*:*

- Информатика
- Информационные технологии

2.3. Перечень последующих дисциплин, для которых необходимы знания, умения и навыки, формируемые данной дисциплиной:

- Учебная практика (научно-исследовательская работа)
- Производственная практика (научно-исследовательская работа)
- Производственная практика (проектно-технологическая)
- Написание магистерской диссертации

# Перечень планируемых результатов обучения по дисциплине, соотнесенных спланируемыми результатами освоения основной<br>профессиональной образовательной программы 2.4

Изучение данной дисциплины направлено на формирование у обучающихся профессиональных (ПК) компетенций:

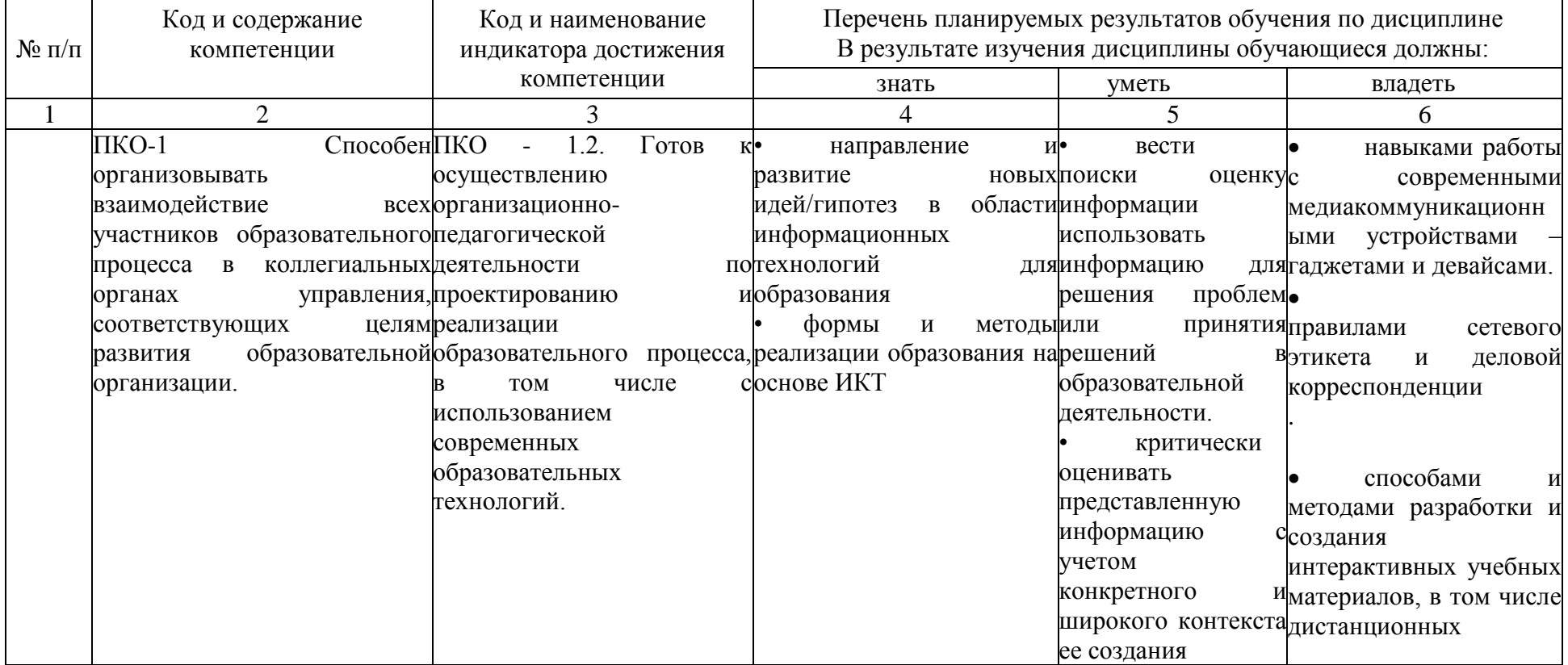

#### **ОСНОВНАЯ ЧАСТЬ 1. ОБЪЕМ ДИСЦИПЛИНЫ И ВИДЫ УЧЕБНОЙ РАБОТЫ**

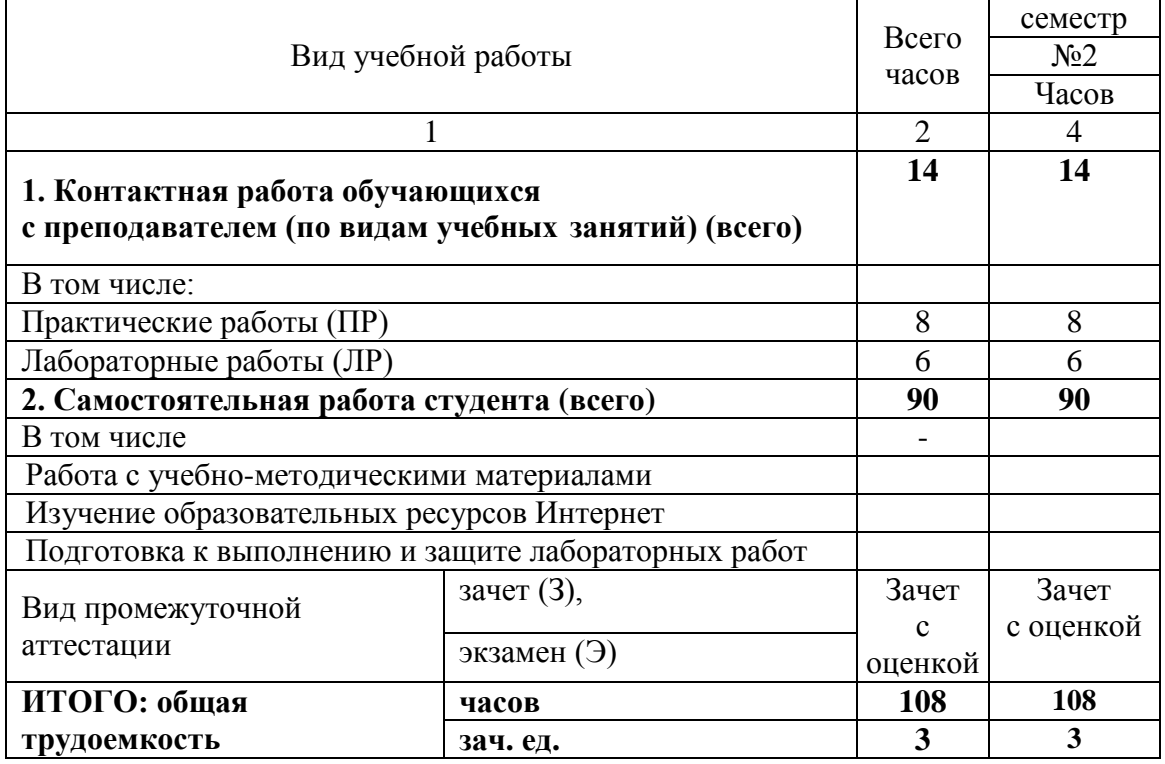

# **2. СОДЕРЖАНИЕ ДИСЦИПЛИНЫ**

## 2.1 Содержание разделов дисциплины

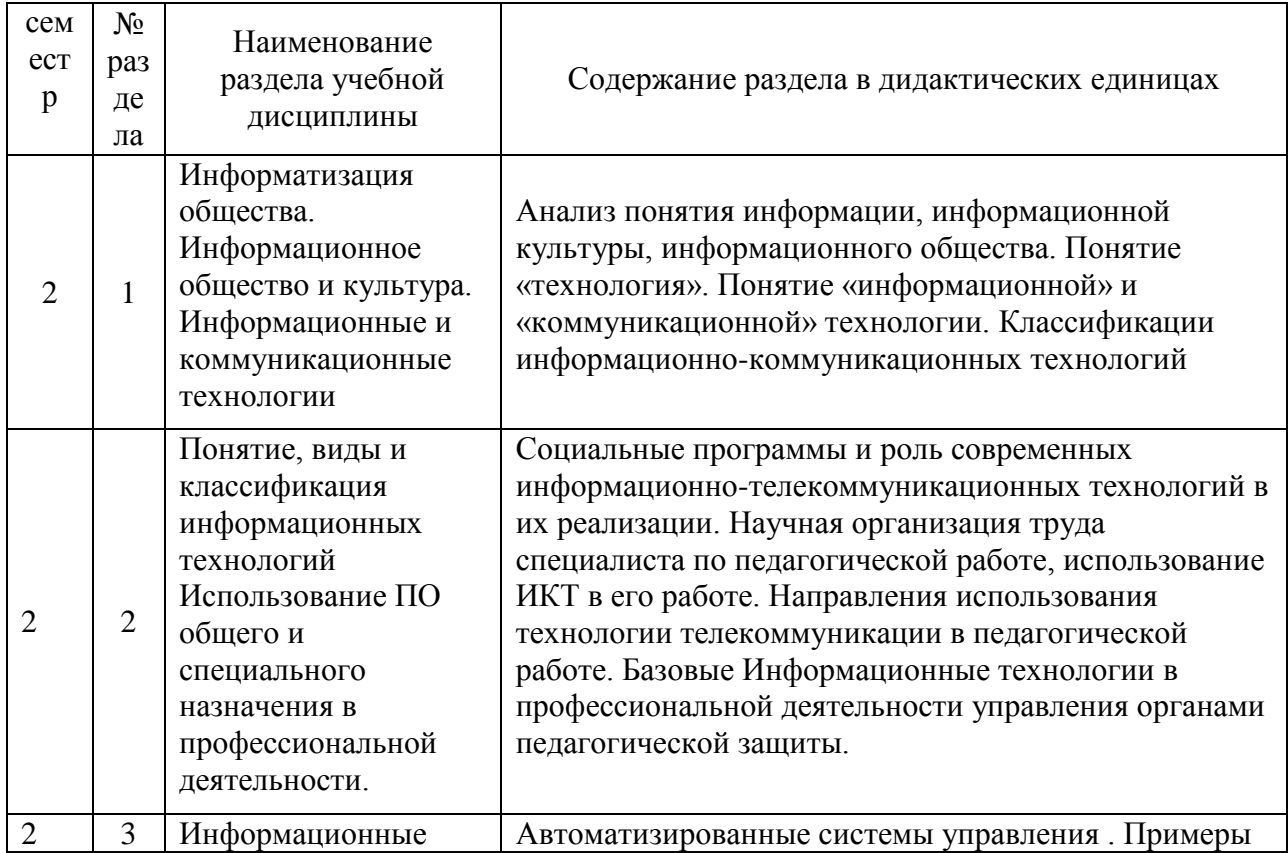

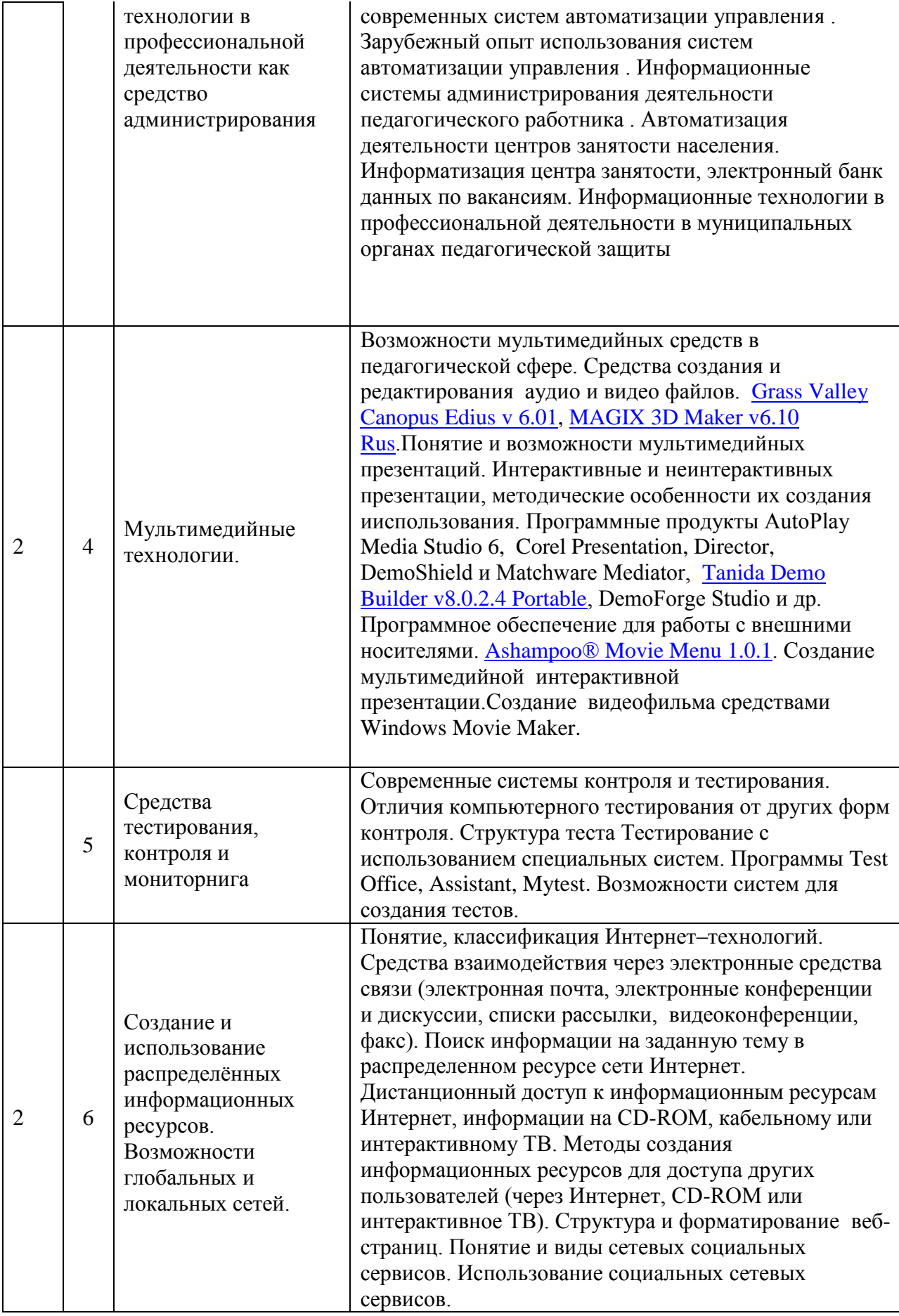

# 2 2. Перечень лабораторных и практических работ

# *Лабораторные работы:*

- 1. Оформление магистерской диссертации и документации средствами текстовых редакторов
- 2. Ведение расчётов и документации в электронных таблицах
- 3. Разработка мультимедийных материалов (сайт, презентация, электронные тесты)

## *Практические работы:*

- 1. Анализ электронных ресурсов образовательного процесса в гетерогенных группах
- 2. Основы дистанционного обучения на современном этапе
- 3. Элементы математической статистики при обработке результатов педагогического эксперимента
- 4. Основы медиа проектирования в образовательном процессе в гетерогенных группах.

# 3. **САМОСТОЯТЕЛЬНАЯ РАБОТА СТУДЕНТА**

Самостоятельная работа осуществляется в объеме 90 часов .

Видами СРС являются:

- работа с учебно-методическими материалами;
- изучение образовательных ресурсов Интернет;
- подготовка к выполнению и защите лабораторных работ

Формами текущего контроля успеваемости являются:

отчёт по лабораторным работам

- собеседование по контрольным вопросам
- тестирование

## **4. ОЦЕНОЧНЫЕ СРЕДСТВА ДЛЯ ТЕКУЩЕГО КОНТРОЛЯ УСПЕВАЕМОСТИ И ПРОМЕЖУТОЧНОЙ АТТЕСТАЦИИ**

(*см*. *Фонд оценочных средств*)

4.1. Рейтинговая система оценки знаний обучающихся по учебной дисциплине

Рейтинговая система в Университете не используется.

#### 4. **УЧЕБНО-МЕТОДИЧЕСКОЕ И ИНФОРМАЦИОННОЕ ОБЕСПЕЧЕНИЕ ДИСЦИПЛИНЫ (МОДУЛЯ)**

٦

5.1 Основная литература

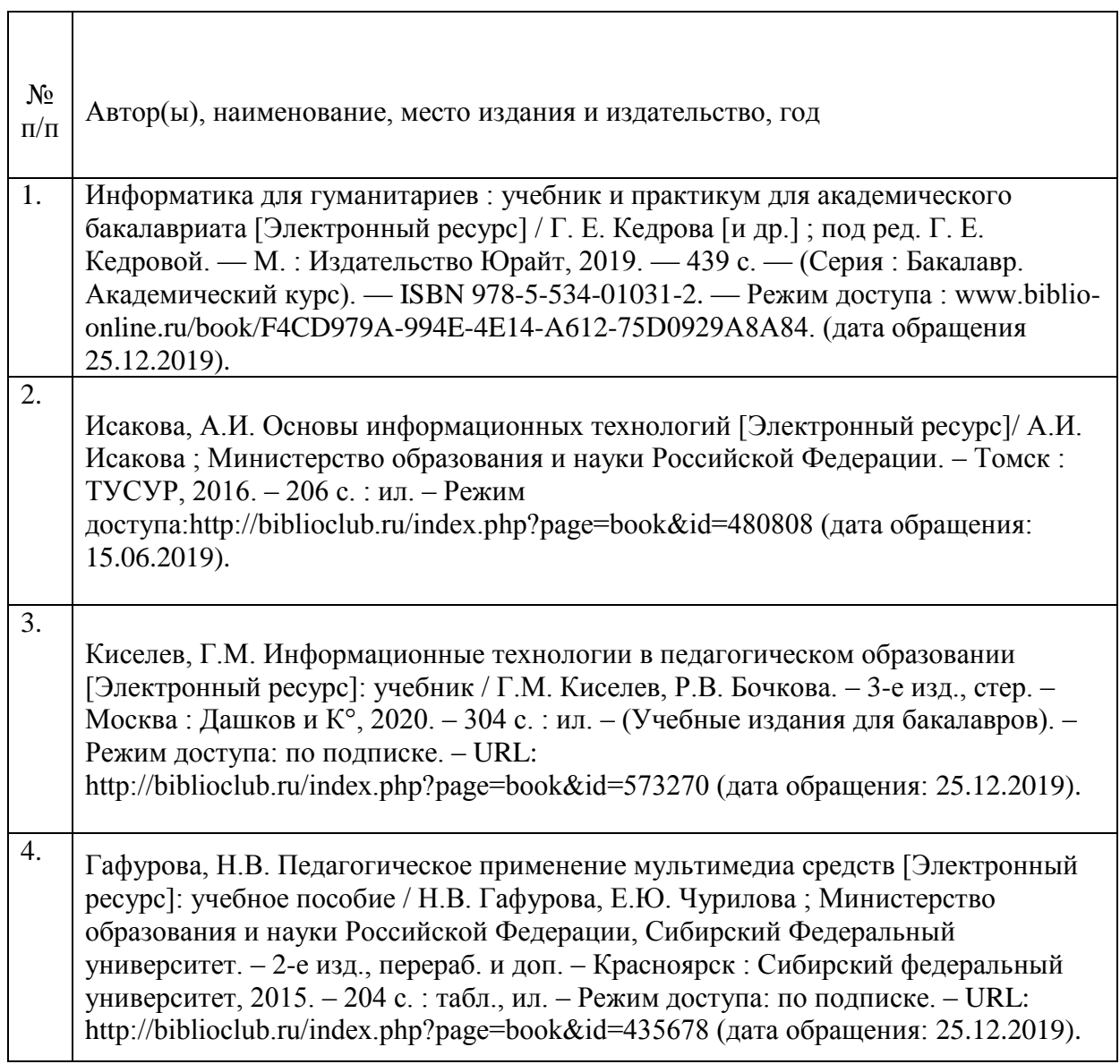

#### 5.2 Дополнительная литература

 $\mathbf{r}$ 

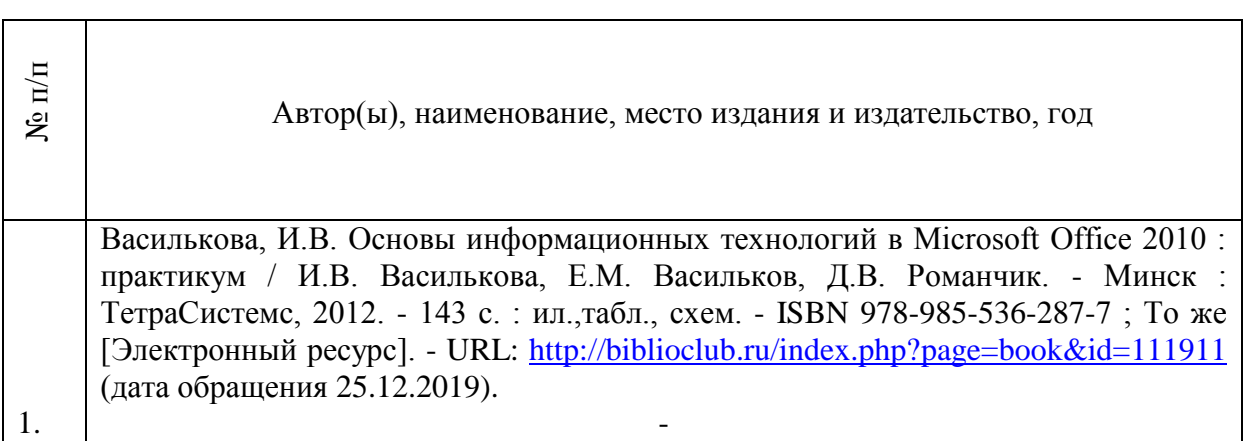

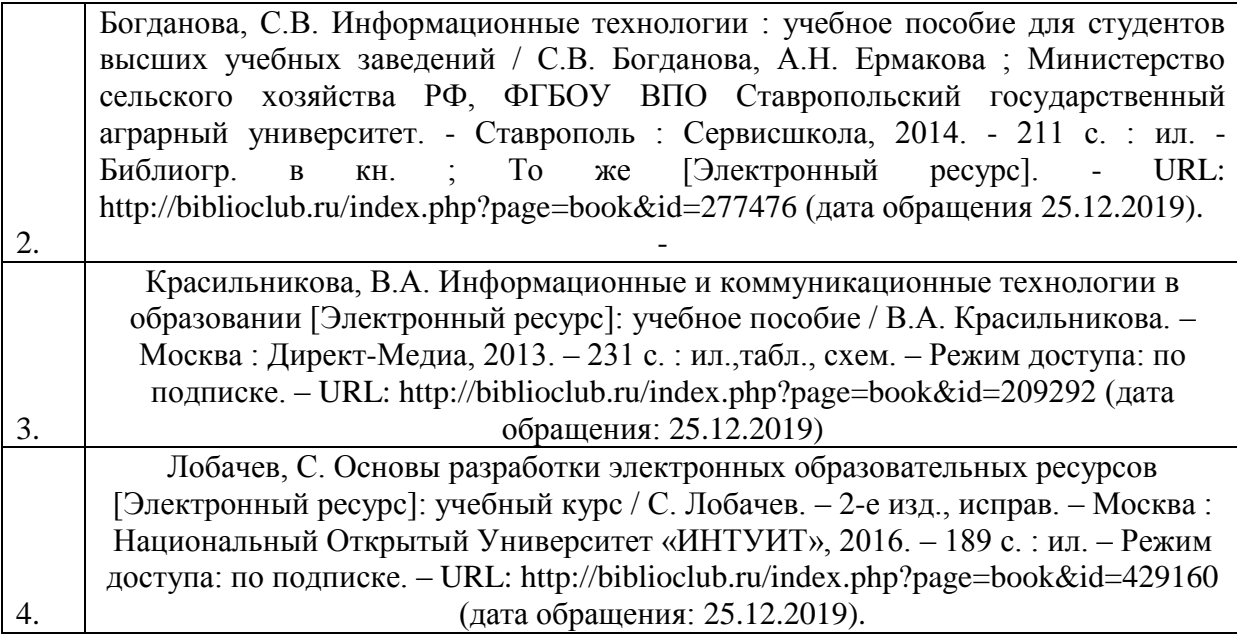

5.3. Базы данных, информационно-справочные и поисковые системы

1. BOOR.ru [Электронный ресурс] : электронная библиотека. – Доступ к полным текстам по паролю. – Режим доступа: http://www.book.ru (дата обращения: 25.12.2019).

2. East View [Электронный ресурс] : [база данных]. – Доступ к полным текстам статей научных журналов из сети РГУ имени С.А. Есенина. – Режим доступа: http:/dlib.eastview.com (дата обращения: 25.09.2019).

3. Moodle [Электронный ресурс] : среда дистанционного обучения / Ряз. гос. ун-т. – Рязань, [Б.г.]. – Доступ, после регистрации из сети РГУ имени С.А. Есенина, из любой точки, имеющей доступ к Интернету. – Режим доступа: http://elearn2.rsu.edu.ru/moodle2 (дата обращения: 25.09.2019).

4. Znanium.com [Электронный ресурс] : [база данных]. – Доступ к полным текстам по паролю. – Режим доступа: http://znanium.com (дата обращения: 25.09.2019).

5. «Издательство «Лань» [Электронный ресурс] : электронная библиотека. – Доступ к полным текстам по паролю. – Режим доступа: http://e-lanbook.com (дата обращения: 25.9.2019).

6. Университетская библиотека ONLINE [Электронный ресурс] : электронная библиотека. – Доступ к полным текстам по паролю. – Режим доступа: http://www.biblioclab.ru (дата обращения: 25.12.2019).

7. Юрайт [Электронный ресурс] : электронная библиотека. – Доступ к полным текстам по паролю. – Режим доступа: http://www.biblio-online.ru (дата обращения: 25.09.2019).

8. Труды преподавателей [Электронный ресурс] : коллекция // Электронная библиотека Научной библиотеки РГУ имени С.А. Есенина. – Доступ к полным текстам по паролю. – Режим доступа: http://dspace.rsu.edu.ru/xmlui/handle/123456789/3 (дата обращения: 25.09.2019).

5.4. Перечень ресурсов информационно-телекоммуникационной сети «Интернет», необходимых для освоения дисциплины

1. eLIBRARY.RU [Электронный ресурс] : научная электронная библиотека. – Режим доступа: [http://elibrary.ru/defaultx.asp,](http://elibrary.ru/defaultx.asp) свободный (дата обращения: 25.09.2019).

2. Единая коллекция цифровых образовательных ресурсов [Электронный ресурс] : федеральный портал. – Режим доступа: [http://school-collection.edu.ru/,](http://school-collection.edu.ru/) свободный (дата обращения: 25.09.2019).

3. Единое окно доступа к образовательным ресурсам [Электронный ресурс] :

федеральный портал. – Режим доступа: [http://window.edu.ru/,](http://window.edu.ru/) свободный (дата обращения: 25.09.2019).

4. Интернет Университет Информационных технологий. [Электронный ресурс] : сайт. *–* Режим доступа: [http://www.intuit.ru/,](http://www.intuit.ru/) свободный (дата обращения 25.12.2019).

5. Портал естественных наук. [Электронный ресурс] : сайт. *–* Режим доступа: http://e-science11.ru, свободный (дата обращения 25.09.2019).

6. Российский общеобразовательный портал [Электронный ресурс] : oбразовательный портал. – Режим доступа: [http://www.school.edu.ru/,](http://www.school.edu.ru/) свободный (дата обращения: 25.09.2019).

7. Сервер Информационных Технологий [Электронный ресурс] : сайт. *–* Режим доступа: [http://citforum.ru/,](http://citforum.ru/) свободный (дата обращения 25.09.2019).

8. Федеральный центр информационно-образовательных ресурсов [Электронный ресурс] : Единое окно доступа к образовательным ресурсам. – Режим доступа: [http://fcior.edu.ru,](http://fcior.edu.ru/) свободный (дата обращения: 25.12.2019).

9. Рекомендации по работе в системе «БАРС. Образование-Электронная школа» для школьного администратора [Электронный ресурс]. *–* Режим доступа: [https://s-9](https://s-9-tat.edusite.ru/DswMedia/rekomendatsii-dlya-shkolnogo-administratora.pdf,) [tat.edusite.ru/DswMedia/rekomendatsii-dlya-shkolnogo-administratora.pdf,](https://s-9-tat.edusite.ru/DswMedia/rekomendatsii-dlya-shkolnogo-administratora.pdf,) свободный (дата обращения 25.09.2019)

10. Школьный сайт [Электронный ресурс] : oбразовательный портал. – Режим доступа: https://www.edusite.ru, свободный (дата обращения: 25.09.2019).

11. Гребенюк Г.Н. Анализ официального сайта МОУ СОШ № 8 п. Спирово [Электронный ресурс]: статья. – Режим доступа: https://nsportal.ru/shkola/raznoe/library/2017/04/06/analiz-ofitsialnogo-sayta-shkoly, свободный (дата обращения: 25.09.2019).

#### 5.5. Периодические издания

1. Компьютерные и информационные науки. Доступ: Киберленинка [Электронный ресурс] : научная электронная библиотека. – Режим доступа: https://cyberleninka.ru/article/c/computer-and-information-sciences, свободный (дата обращения: 25.09.2019).

2. Электротехника, электронная техника, информационные технологии. Доступ: Киберленинка [Электронный ресурс] : научная электронная библиотека. – Режим доступа: https://cyberleninka.ru/article/c/electrical-electronic-information-engineering, свободный (дата обращения: 25.09.2019).

3. Архив номеров журнала «Современные информационные технологии и ИТобразование» [Электронный ресурс]. – Режим доступа: http://sitito.cs.msu.ru/index.php/SITITO/issue/archive, свободный (дата обращения: 25.09.2019).

#### 6 **МАТЕРИАЛЬНО-ТЕХНИЧЕСКОЕ ОБЕСПЕЧЕНИЕ ДИСЦИПЛИНЫ**

6.1. Требования к аудиториям (помещениям, местам) для проведения занятий: стандартно оборудованные лекционные аудитории для проведения интерактивных лекций – видеопроектор, экран настенный. Компьютерный класс, оснащенный необходимым техническим и программным обеспечением.

6.2. Требования к оборудованию рабочих мест преподавателя и обучающихся: видеопроектор, ноутбук, переносной или настенный экран. Компьютерный класс, оборудованный интерактивной доской. В компьютерных классах должны быть

установлены операционная система Windows, программные продукты Microsoft Office (текстовый процессор Microsoft Word, табличный процессор Microsoft Excel, программа для подготовки презентаций Microsoft Power Point, система управления базами данных Microsoft Access, приложение для подготовки публикаций Microsoft Publisher) или Open Office (Writer, Calc, Base, Impress, Draw, Math) или LibreOffice (Writer, Calc, Base, Impress, Draw, Math). Программное обеспечение для статистического анализа данных (SPSS, Statistica), мультимедиа-энциклопедии и справочники, графические редакторы (редактор растровой графики GIMP, редактор векторной графики Inkscape), интернетбраузеры (Internet Explorer, Mozila и др.).

Для разработки заданий для тестирования используются прикладные программы для создания тестов MyTest или SunRav TestOfficePro. Для использования элементов листанционного обучения используется система управления курсами (электронное обучение) Moodle.

6.3. Требования к специализированному оборудованию: отсутствует.

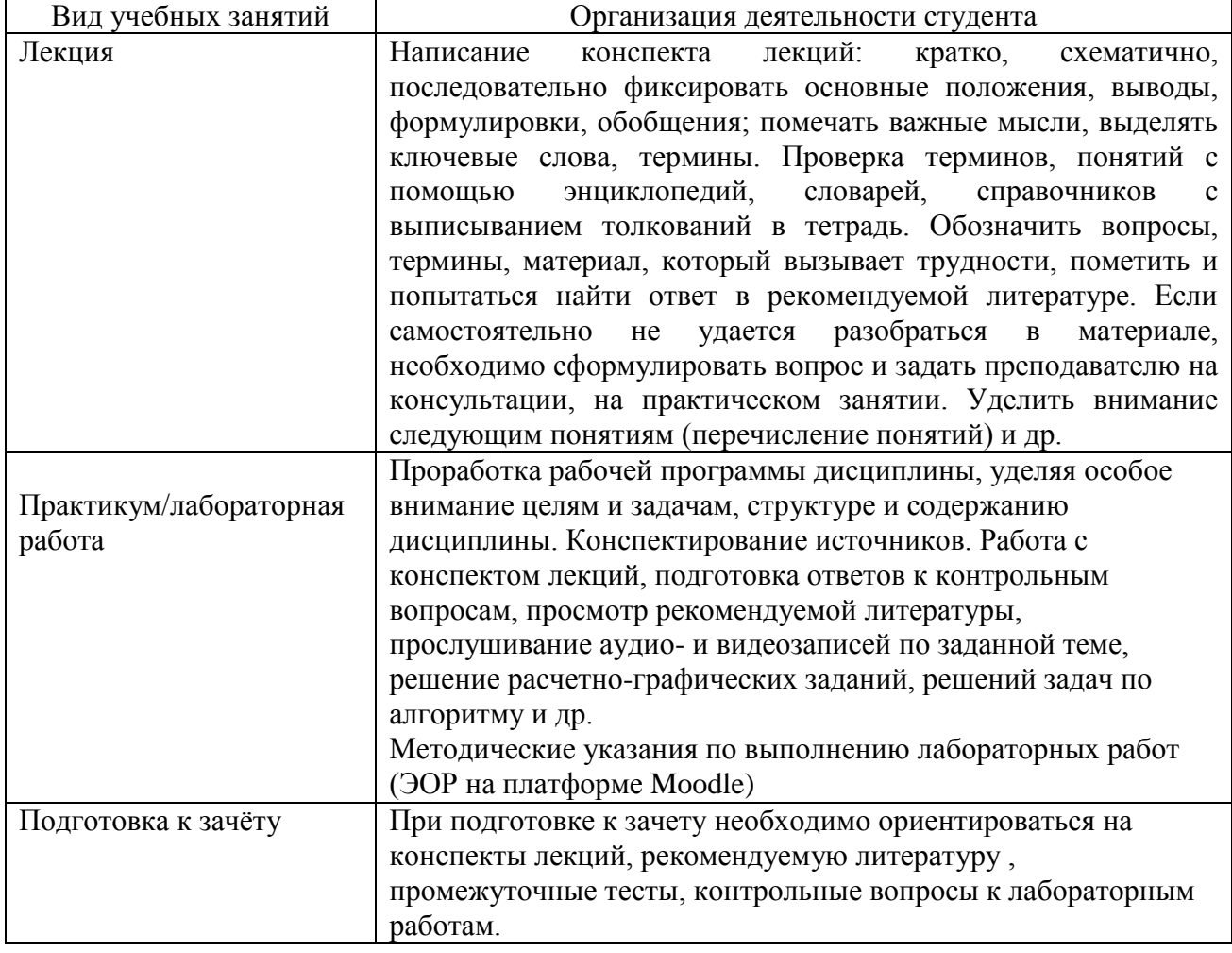

#### 7. МЕТОДИЧЕСКИЕ УКАЗАНИЯ ДЛЯ ОБУЧАЮЩИХСЯ ПО ОСВОЕНИЮ ДИСЦИПЛИНЫ

#### ТРЕБОВАНИЯ К ПРОГРАММНОМУ ОБЕСПЕЧЕНИЮ УЧЕБНОГО 8 **TIPOHECCA**

- 1 Операционная система Windows Pro (договор № Тг000043844 от 22.09.15г)
- $\overline{2}$ Антивирус Kaspersky Endpoint Security (договор №02-3К-2019 от 15.04.2019г.)
- 3 Программа растровой графики GIMP (свободно распространяемое ПО)
- Программа векторной графики Inkscape (свободно распространяемое ПО)  $\overline{4}$
- Программа для разработки тестов MyTest (свободно распространяемое ПО)
- Офисное приложение LibreOffice (свободно распространяемое ПО)
- Архиватор 7-zip (свободно распространяемое ПО)
- Браузер изображений FastStoneImageViewer (свободно распространяемое ПО)
- PDF ридер FoxitReader (свободно распространяемое ПО)
- Медиа проигрыватель VLC media player (свободно распространяемое ПО)
- Запись дисков ImageBurn (свободно распространяемое ПО)
- DJVU браузер DjVu Browser Plug-in (свободно распространяемое ПО)

#### **9. ИНЫЕ СВЕДЕНИЯ**